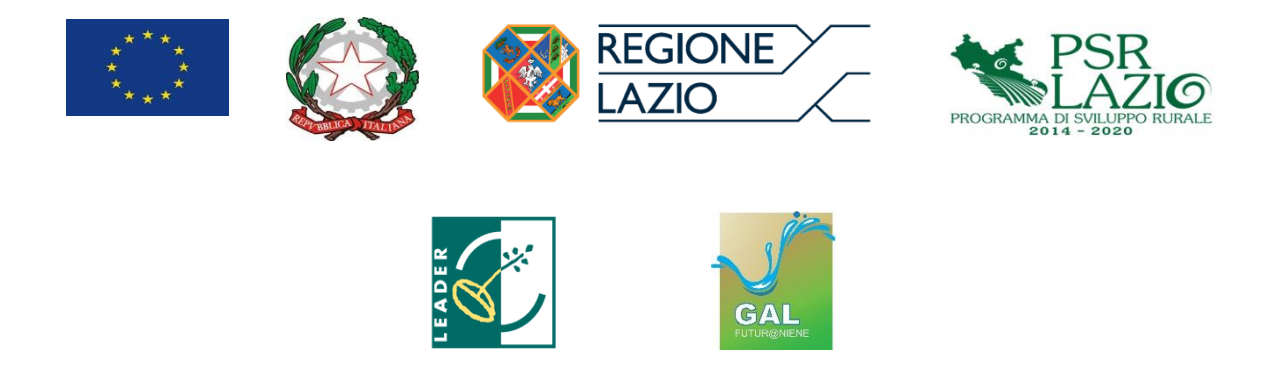

# **Gruppo di Azione Locale FUTUR@NIENE**

(Approvato con Verbale del **CDA** del **GAL FUTUR@NIENE** n. **11** del **21/12/2020**)

**BANDO PUBBLICO**

**MISURA 19. Sostegno allo sviluppo locale LEADER**

**SOTTOMISURA 19.2 Sostegno all'esecuzione degli interventi nell'ambito della strategia SLTP**

**TIPOLOGIA DI INTERVENTO - OPERAZIONE 19.2.1 6.2.1** *"Aiuti all'avviamento aziendale di attività non agricole in aree rurali"* (*art. 19 del Regolamento (UE) N. 1305/2013)*

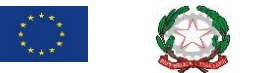

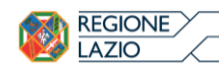

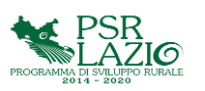

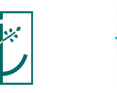

# **INDICE**

ARTICOLO 1 Definizioni

ARTICOLO 2 Obiettivi e finalità dell'operazione

ARTICOLO 3 Ambito territoriale d'intervento

ARTICOLO 4 Soggetti beneficiari

ARTICOLO 5 Tipologie di progetto

ARTICOLO 6 Requisiti e condizioni di ammissibilità. Obblighi e impegni

ARTICOLO 7 Agevolazioni previste e spese ammissibili

ARTICOLO 8 Modalità e termini per la presentazione della domanda di sostegno

ARTICOLO 9 Documentazione da presentare a corredo della domanda di sostegno

ARTICOLO 10 Criteri di selezione delle domande e modalità per la predisposizione delle

graduatorie

ARTICOLO 11 Dotazione finanziaria del bando

ARTICOLO 12 Controlli amministrativi sulle domande di sostegno

ARTICOLO 13 Provvedimenti di concessione

ARTICOLO 14 Modifiche e variazioni del Piano di Sviluppo Aziendale

ARTICOLO 15 Modalità di erogazione del premio

ARTICOLO 16 Cause di forza maggiore

ARTICOLO 17 Recesso o Rinuncia dagli impegni

ARTICOLO 18 Ricorsi

ARTICOLO 19 Sanzioni amministrative e penali

ARTICOLO 20 Obblighi in materia di informazione e pubblicità

ARTICOLO 21 Disposizioni generali

Informativa sul trattamento dei dati personali ai sensi degli artt. 13 e 14 del Regolamento UE

2016/679 (GDPR)

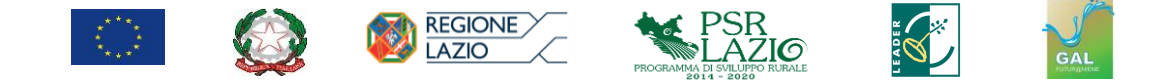

#### *Premessa*

Il presente Bando Pubblico attiva, nell'ambito di quanto previsto dal Piano di Sviluppo Locale **GAL FUTUR@NIENE** (approvato dalla Regione Lazio con Determinazione n. **G00653**del**25/01/2019**, pubblicata sul BURL n.**11**, Supplemento n. **1** del **05/02/2019**), la **Misura 19.**  *"Sostegno allo sviluppo locale LEADER", S***ottomisura 19.2 "***Sostegno all'esecuzione degli interventi nell'ambito della strategia SLTP",* **Tipologia di Intervento - Operazione 19.2.1 6.2.1**  *"Aiuti all'avviamento aziendale di attività non agricole in aree rurali"*

#### **ARTICOLO 1** *Definizioni*

Agli effetti delle presenti disposizioni si applicano le definizioni di cui all'articolo 2 del Regolamento (UE) n. 1305/2013, all'articolo 2 del Regolamento delegato (UE) n. 640/2014 e quelle pertinenti di cui all'articolo 2 del Regolamento (UE) n. 1303/2013, nonché quelle richiamate all'articolo 3 del documento "Linee di indirizzo per la gestione del Programma di Sviluppo Rurale 2014/2020 e disposizioni attuative regionali" di cui all'Allegato I della DGR n. 147/2016 e successive mm. e ii.

Rimane fermo che è di applicazione ogni altra norma e disposizione vigente in materia.

# **ARTICOLO 2** *Obiettivi e finalità dell'operazione*

La presente Misura/Sottomisura/Tipologia di operazione 6.2.1 (in seguito Misura), persegue l'obiettivo dello sviluppo delle aziende di ridotta dimensione economica e fisica per le quali la sostenibilità economica risulta problematica in assenza di adeguati processi di riconversione. E' pertanto necessario intervenire favorendo il ricambio generazionale e, dove ciò risulta difficoltoso, in particolare dove prevale l'interesse a mantenere l'attività agricola quale imprescindibile presidio del territorio montano e collinare, attraverso la creazione e lo sviluppo di piccole imprese.

La Misura 6.2.1, in particolare, sostiene l'aiuto all'avviamento aziendale di attività non agricole in aree rurali classificate C e D intervenendo sulla Focus Area **6A** e sul Fabbisogno **F10** al fine di stimolare la diversificazione delle attività.

Con tale Misura, attraverso la concessione di un premio forfettario a fondo perduto, viene promosso l'avviamento di microimprese e piccole imprese extra-agricole in zone rurali al fine di favorire la creazione di posti di lavoro.

L'intervento sostiene l'avvio di attività legate alla rivitalizzazione delle aree rurali, allo sviluppo economico territoriale e al miglioramento della qualità della vita. Lo start-up di attività non agricole può contribuire allo sviluppo dell'economia rurale in un'ottica di sviluppo territoriale sostenibile ed equilibrato.

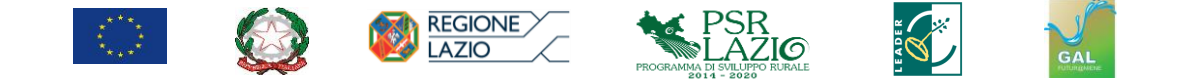

L'intervento programmato dovrà essere coerente e perseguire le seguenti priorità dello sviluppo rurale:

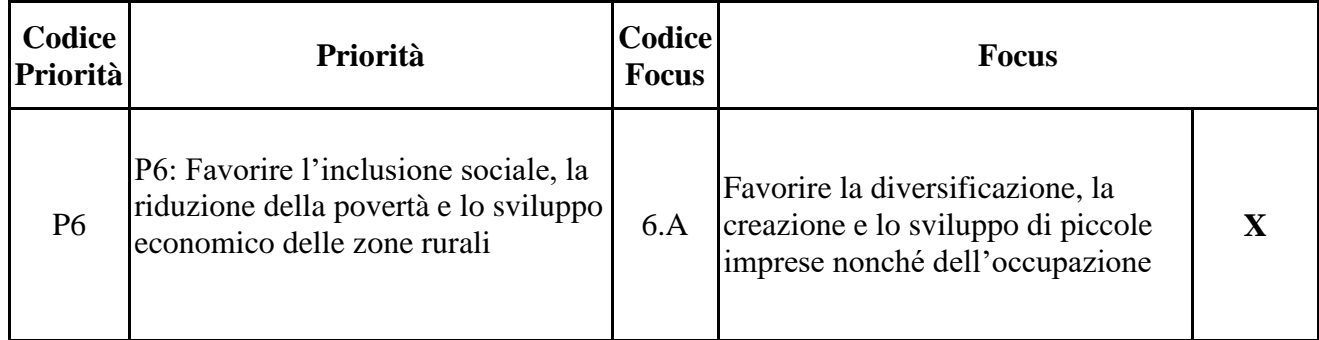

# **ARTICOLO 3** *Ambito territoriale d'intervento*

L'operazione si applica esclusivamente sul territorio del **GAL FUTUR@NIENE** che interessa il territorio dei Comuni di Affile, Agosta, Anticoli Corrado, Arcinazzo Romano, Arsoli, Bellegra, Camerata Nuova, Canterano, Cervara di Roma, Cineto Romano, Jenne, Licenza, Mandela, Marano Equo, Percile, Riofreddo, Rocca Canterano, Roccagiovine, Rocca Santo Stefano, Roiate, Roviano, Subiaco, Vallepietra, Vallinfreda, Vicovaro e Vivaro Romano

# **ARTICOLO 4** *Soggetti beneficiari*

Le modalità di accesso alla Misura ed i relativi soggetti beneficiari sono:

- **-** le persone fisiche o giuridiche che, al momento della presentazione della domanda di sostegno, risultano **agricoltori attivi** e che, con l'adesione al presente bando pubblico, diversificano la propria attività avviando un'attività extra-agricola di nuova costituzione in forma di microimprese o piccole imprese come definite nell'Allegato I al Reg. (UE) n. 702/2014;
- **-** le persone fisiche o giuridiche o un gruppo di persone fisiche o giuridiche, qualunque sia la natura giuridica attribuita al gruppo e ai suoi componenti dall'ordinamento nazionale e con esclusione dei lavoratori agricoli, che nel periodo compreso nei due (2) anni precedenti la pubblicazione del presente bando risultano **coadiuvanti familiari** e che, con l'adesione al presente bando pubblico avviano un'attività extra-agricola di nuova costituzione in forma di microimprese o piccole imprese come definite nell'Allegato I al Reg. (UE) n. 702/2014. Ai sensi del presente bando pubblico per "coadiuvante familiare" s'intende un familiare che, al momento della presentazione della domanda di sostegno, lavora abitualmente e in prevalenza nell'impresa agricola con regolare iscrizione all'INPS, dimostrando tale condizione per un periodo almeno pari ai due (2) anni antecedenti la pubblicazione del bando;
- **-** le **microimprese o piccole imprese non agricole** ai sensi del Reg. (UE) n. 702/2014, già costituite ed attive da almeno i tre (3) anni antecedenti la data di presentazione della domanda di sostegno, che avviano nuove attività mai svolte in precedenza. La nuova attività deve essere svolta nel territorio del GAL.

La "*piccola impresa*", come definita dall'Allegato I al Reg. (UE) n. 702/2014, è un'impresa che

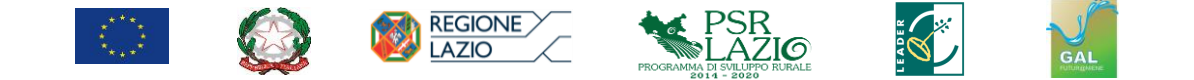

occupa meno di 50 persone e realizza un fatturato annuo o un totale di bilancio annuo non superiore a 10 milioni di euro; la "*microimpresa*" anch'essa definita dall'Allegato I al Reg. (UE) n. 702/2014 è un'impresa che occupa meno di 10 persone e realizza un fatturato annuo oppure un totale di bilancio annuo non superiori a 2 milioni di euro. Per la verifica dei suddetti requisiti, in ottemperanza all'articolo 4 comma 2 dello stesso Allegato I al Reg. (UE) n. 702/2014, si prendono a riferimento i due esercizi consecutivi precedenti all'esercizio corrente.

In ogni caso l'impresa beneficiaria dovrà avviare, dopo la presentazione della domanda di sostegno, una nuova attività extra-agricola mai svolte in precedenza, aggiungendo il corrispondente codice ATECO all'attività già in essere presentando la relativa comunicazione all'Agenzia delle Entrate.

Non sono ammissibili le imprese in difficoltà ai sensi degli orientamenti dell'Unione per gli aiuti di Stato nel settore agricolo e forestale e degli orientamenti dell'Unione in materia di aiuti di Stato per il salvataggio e la ristrutturazione delle imprese in difficoltà.

Tutti i soggetti beneficiari devono avviare nuove attività extra-agricole con un'impresa avente sede operativa ricompresa nel territorio del **GAL FUTUR@NIENE** e produrre, al momento della presentazione della domanda di sostegno, un Piano di Sviluppo Aziendale (PSA) sulla base del modello allegato al presente bando pubblico (**Allegato 1**).

# **ARTICOLO 5** *Tipologie di progetto*

La Misura prevede la concessione di un sostegno, da erogarsi come forma di aiuto forfettario a fondo perduto, a favore dei soggetti beneficiari in possesso dei requisiti e delle condizioni di ammissibilità previste dal presente bando pubblico e che provvedono alla corretta realizzazione di un Piano di Sviluppo Aziendale che prevede l'avvio di una nuova attività extra-agricola.

Il sostegno può essere concesso esclusivamente nel caso in cui le nuove attività non prevedano l'ottenimento di un prodotto agricolo incluso nell'allegato I del Trattato UE.

Sono ammissibili, nell'ambito delle nuove attività avviate dal beneficiario, le seguenti tipologie di intervento:

#### **Intervento A)**

Avvio di attività sociali e didattiche

#### **Intervento B)**

Avvio di servizi di base per la popolazione locale: servizi assistenziali, educativi, formativi, di inclusione sociale, per soggetti deboli e appartenenti a categorie svantaggiate a rischio di marginalizzazione

#### **Intervento C)**

Avvio di locali commerciali al dettaglio specializzati nella vendita di prodotti agricoli e agroalimentari tipici (non compresi nell'Allegato I del Trattato sul Funzionamento dell'Unione Europea TFUE e non di provenienza aziendale)

#### **Intervento D)**

Avvio di attività di turismo rurale o attività legate allo sviluppo economico del territorio, inclusi accoglienza rurale, fornitura di servizi turistici, catering, e attività in ambito forestale

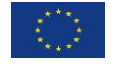

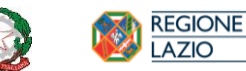

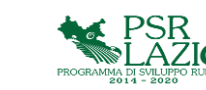

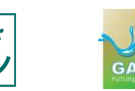

Sono escluse dall'accesso al sostegno:

- le attività economiche illecite: qualsiasi produzione, c o altra attività che sia illecita ai sensi delle disposizioni legislative o regolamentari della giurisdizione nazionale che si applica a tale produzione, commercio o attività;
- la fabbricazione e il commercio di armi e munizioni di ogni tipo, questa esclusione non si applica qualora l'intervento proposto sia rivolto in via esclusiva ad ambito applicativo civile;
- il gioco d'azzardo e la pornografia;
- attività di ricerca, sviluppo o applicazioni tecniche relative a programmi o soluzioni elettroniche finalizzate ad ottenere attività che rientrano negli ambiti esclusi di cui ai precedenti punti oppure destinati a permettere l'accesso illegale a reti elettroniche di dati o scaricare illegalmente dati elettronici;
- con riferimento al settore della scienza della vita: attività di ricerca, sviluppo o applicazione di tecniche relative a clonazione umana a scopi di ricerca o terapeutici;
- attività di ricerca che utilizzano tecniche di modificazione genetica di cui all'Allegato A, parte 1 della Direttiva 2001/18/CE, finalizzate alla creazione varietale o alla selezione animale per l'impiego in agricoltura.

La classificazione delle "Tipologie di intervento" da A) a D), come sopra specificate, dovrà essere utilizzata e presa a riferimento nella predisposizione del Piano di Sviluppo Aziendale, specificando nello stesso a quale "Tipologia di intervento" è riconducibile la nuova attività extra-agricola ed indicando, nel contempo per ciascuna tipologia, le voci di costo relative agli investimenti programmati.

#### **ARTICOLO 6**

# *Requisiti e condizioni di ammissibilità. Obblighi e impegni*

I soggetti richiedenti devono essere in possesso, al momento della presentazione della domanda di sostegno, dei seguenti requisiti e soddisfare le seguenti condizioni di ammissibilità:

- 1. Possedere un fascicolo unico aziendale (DPR n. 503/99) aggiornato e validato;
- 2. Essere residente in un comune ricadente nell'area del GAL. Nel caso in cui il soggetto richiedente sia una società, il requisito va ricondotto al rappresentante legale o alla persona fisica in possesso dei pieni poteri decisionali. Nel caso di organi collegiali, il requisito va ricondotto alla maggioranza delle persone fisiche;
- 3. La sede operativa dell'attività extra-agricola avviata con la start-up deve ricadere nel territorio del **GAL FUTUR@NIENE**. Detta condizione dovrà risultare dalla visura camerale;
- 4. Nel caso in cui l'accesso alla Misura sia effettuato come microimpresa o piccola impresa non agricola, la stessa deve essere in possesso di una partita IVA ed essere iscritta alla Camera di Commercio, Industria Agricoltura e Artigianato (CCIAA) con un codice ATECO diverso da 01;
- 5. Nel caso in cui l'accesso alla Misura sia effettuato come agricoltore attivo o coadiuvante familiare, la partita IVA dell'impresa extra-agricola di nuova costituzione con la quale saranno realizzate le attività previste dal Piano di Sviluppo Aziendale può essere aperta ed attivata dopo la presentazione della domanda di sostegno e comunque non oltre i 60 giorni successivi alla data

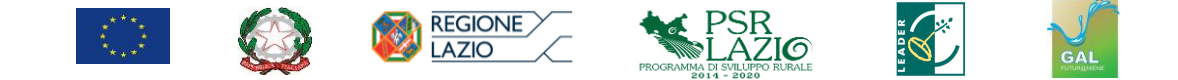

di scadenza fissata per l'adesione al presente bando pubblico. L'impresa agricola di provenienza dovrà essere ricadente nell'area del GAL. Ai fini di tale verifica si prende in conto la prevalenza della SAU o il centro aziendale. Per l'individuazione del centro aziendale si fa riferimento agli edifici rurali indicati nel fascicolo aziendale ed ai dati ed alle informazioni desumibili dalla CCIAA;

- 6. I soggetti che accedono alla Misura come coadiuvanti familiari devono dimostrare di aver lavorato, per un periodo almeno pari ai due anni antecedenti la pubblicazione del presente bando pubblico, nell'azienda agricola attiva della famiglia, comunque ricadente nel territorio del **GAL FUTUR@NIENE**, ed essere inoltre regolarmente iscritti all'INPS;
- 7. Nel caso in cui l'accesso alla Misura sia effettuato come agricoltore attivo o coadiuvante familiare, il soggetto beneficiario non può risultare titolare/contitolare, nel periodo compreso nei dodici (12) mesi antecedenti la pubblicazione del bando, di una partita IVA con codice ATECO diverso da 01 relativo ad attività extra agricola;
- 8. I soggetti che accedono alla Misura come microimprese o piccole imprese non agricole, quindi diversi dall'agricoltore attivo e dal coadiuvante familiare, devono essere titolari di un'impresa che dovrà risultare essere rispondente alla definizione di microimpresa o piccola impresa ai sensi dell'Allegato I al Reg. (UE) n. 702/2014, avere la sede operativa nel territorio del **GAL FUTUR@NIENE** ed essere costituita e risultare attiva da almeno tre anni antecedenti la presentazione della domanda di sostegno;
- 9. Presentare un Piano di Sviluppo Aziendale (PSA) come da schema allegato al presente bando (**ALLEGATO 1**), comprensivo di un conto economico previsionale triennale dal quale emerga un utile netto positivo, nel quale dovranno essere riportate e descritte le attività e gli investimenti che il soggetto beneficiario intende realizzare.

Il PSA deve essere redatto da un tecnico abilitato all'esercizio della professione ed iscritto al relativo ordine o collegio professionale nel rispetto di quanto previsto dalla normativa vigente ed inoltre deve essere controfirmato dal richiedente.

Il Piano di Sviluppo Aziendale deve prevedere, pena la non ammissibilità della domanda, investimenti materiali pari ad almeno **20.000,00 euro**.

Per la quantificazione delle spese relative agli investimenti previsti nel Piano di Sviluppo Aziendale si applicano, per quanto di pertinenza, le procedure definite per la verifica della congruità delle spese stabilite nelle omologhe misure a investimento dello sviluppo rurale.

Dovrà essere dimostrato che gli interventi e i relativi investimenti previsti nel Piano di Sviluppo Aziendale siano riconducibili all'esercizio di una nuova attività extra-agricola, diversa da ogni eventuale attività extra agricola già praticata nell'impresa di provenienza al momento della presentazione della domanda di sostegno e, comunque, in un periodo antecedente pari ad almeno due (2) anni la pubblicazione del presente bando pubblico.

Nel caso di accesso alla Misura come piccola impresa o microimpresa extra agricola la nuova attività extra-agricola deve risultare diversa da quella praticata nei tre anni antecedenti la pubblicazione del presente bando pubblico.

Nel Piano di Sviluppo Aziendale devono essere riportate e descritte, inoltre, le attività e gli investimenti che l'imprenditore intende realizzare, senza che sia necessario verificarne l'ammissibilità con il quadro normativo di riferimento dello sviluppo rurale e, pertanto, possono essere inseriti nel Piano di Sviluppo anche investimenti non finanziati con le misure del PSR.

Nel Piano di Sviluppo Aziendale possono essere inserite esclusivamente le attività e gli interventi, materiali e immateriali, avviati o realizzati dopo la presentazione della domanda di sostegno.

Il Piano Aziendale deve descrivere almeno:

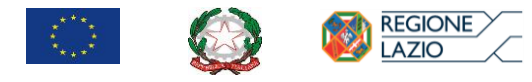

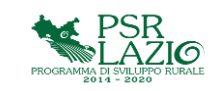

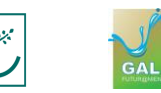

- **-** la situazione economica di partenza;
- **-** le tappe essenziali e gli obiettivi per lo sviluppo della nuova attività extra-agricola;
- **-** il quadro economico degli interventi con indicazione delle "Tipologie di intervento" come classificate da A) a D) nel precedente articolo 5 specificando, per ciascuna tipologia, le voci di costo relative agli investimenti programmati e la loro esatta ubicazione;
- **-** i particolari delle azioni richieste per lo sviluppo delle attività extra-agricola, quali i particolari di investimenti, formazione e consulenza;
- **-** una descrizione degli elementi utili sulla base dei quali sono state attribuite in fase di autovalutazione le priorità ed i relativi punteggi di cui ai successivi criteri di selezione, ivi inclusa la descrizione del carattere innovativo degli investimenti programmati, nonché gli eventuali impatti e ricadute positive sul clima e l'ambiente.
- 10. Non essere imprese in difficoltà ai sensi della normativa comunitaria sugli aiuti di Stato per il salvataggio e la ristrutturazione di imprese in difficoltà;
- 11. Essere proprietari o aver titolo a disporre degli immobili ove si intendono avviare le nuove attività extra-agricole e realizzare gli investimenti previsti nel Piano di Sviluppo Aziendale. Nel caso in cui sia prevista la realizzazione di investimenti strutturali fissi su immobili in affitto o altre forme di possesso deve essere dimostrata, al momento della presentazione della domanda di sostegno, la disponibilità di contratti di durata almeno pari ai sette anni successivi alla data di presentazione della domanda di sostegno nei quali, inoltre, sia esplicitamente riportato il pieno consenso del proprietario alla realizzazione degli investimenti programmati da parte dell'affittuario o di altri possessori. Nel caso di accesso alla Misura come "coadiuvante", il titolo a disporre dell'immobile può essere dimostrato entro i 60 giorni successivi alla data di scadenza fissata per l'adesione al presente bando pubblico;
- 12. Essere in possesso, a conclusione delle valutazioni istruttorie di ammissibilità svolte sulla domanda di sostegno, di un punteggio superiore al "punteggio minimo" come stabilito nel successivo articolo 10 "Criteri di selezione" del presente bando pubblico, che dovrà essere almeno pari a **30 (trenta)** punti sommando almeno **n. 2 criteri**;
- 13. Non sono ammessi a beneficiare degli aiuti previsti dal presente bando pubblico i giovani agricoltori che hanno presentato una domanda di sostegno ai sensi della sottomisura 6.1. del PSR 2014/2020 del Lazio e che non hanno concluso il Piano di Sviluppo Aziendale e presentato la domanda per il pagamento della seconda rata del premio;
- 14. Il sostegno non può esser concesso per le nuove attività extragricole che hanno quale output, ovvero quale prodotto finale di un processo produttivo, un prodotto agricolo incluso nell'allegato 1 al TFUE;
- 15. Ai sensi dell'art. 8 terzo comma della DGR n. 147/2016 non è consentito avere in corso sulla medesima tipologia di operazione più domande di sostegno. Pertanto, non sono ammessi agli aiuti previsti dal presente bando pubblico i beneficiari che abbiano una domanda di sostegno ancora in corso a valere sulla MISURA 6 - SOTTOMISURA 6.2.1 del PSR 2014-2020 del Lazio. La domanda di sostegno è da intendersi in corso fino alla data di presentazione della domanda di pagamento a saldo completa con tutta la documentazione di rendicontazione, ai sensi dell'art. 8 della DGR Lazio n. 147/2016. Nel caso di domande di sostegno inserite nelle graduatorie di ammissibilità relative a bandi pubblici di omologhe tipologie di operazione, ritenute ammissibili ma non finanziate per carenza di risorse finanziarie, il soggetto titolare della domanda può partecipare al presente bando pubblico solo dopo aver presentato formale rinuncia della domanda di sostegno inserita in graduatoria.

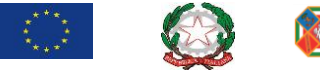

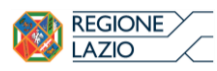

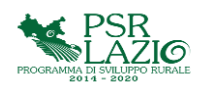

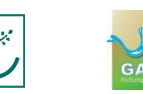

# *Impegni ed obblighi*

Il beneficiario dovrà rispettare i seguenti impegni ed obblighi:

- **-** avviare il Piano di Sviluppo Aziendale come approvato in sede di ammissibilità della domanda di sostegno, entro **6 (sei) mesi** dalla data di notifica del provvedimento di concessione;
- **-** procedere alla corretta e completa attuazione del Piano di Sviluppo Aziendale approvato in sede di ammissibilità, che dovrà ultimarsi entro e non oltre il termine di **18 (diciotto) mesi** a decorrere dalla data di notifica del provvedimento di concessione. Entro lo stesso termine, il beneficiario deve aver completato tutti i principali adempimenti necessari all'avvio ed all'esercizio della nuova attività extra-agricola;
- **-** mantenere il fascicolo aziendale per un periodo pari ad almeno **5 (cinque) anni** a decorrere dalla data di notifica del provvedimento di concessione;
- **-** nel caso di accesso alla Misura come agricoltore attivo di mantenere tale qualifica per un periodo almeno pari a **24 (ventiquattro) mesi** successivi all'erogazione del saldo finale (2° rata);
- **-** mantenere la disponibilità degli immobili ove sono state avviate le nuove attività extra-agricole per un periodo pari ad almeno **5 (cinque) anni** a decorrere dalla data di notifica del provvedimento di concessione;
- **-** esercitare l'attività extra-agricola prevista nel PSA per almeno **24 (ventiquattro) mesi** successivi all'erogazione del saldo finale (2° rata).

Ulteriori e specifici impegni ed obblighi sono stabiliti nel provvedimento di concessione.

In caso di inadempienza o di mancato rispetto degli obblighi e degli impegni assunti dal beneficiario con la concessione del premio, è di applicazione il sistema delle sanzioni (riduzioni/esclusioni) definito in coerenza con il quadro normativo di riferimento.

# *Autovalutazione dei progetti*

Prima di procedere alla presentazione ("rilascio informatico") della domanda di sostegno deve essere obbligatoriamente effettuata l'*autovalutazione* del progetto ovvero il richiedente deve attribuirsi i punteggi previsti dai criteri di selezione di cui al successivo Articolo 10 "Criteri di selezione" in funzione del possesso o meno dei requisiti e delle condizioni di ammissibilità stabilite per l'assegnazione delle priorità e dei relativi punteggi.

Non è consentito in alcun modo, nelle fasi successive alla presentazione della domanda di sostegno, procedere all'assegnazione di punteggi aggiuntivi rispetto a quelli che il soggetto richiedente si è attribuito in fase di autovalutazione. Ne consegue, pertanto, che il punteggio massimo assegnato ad un progetto a compimento delle valutazioni istruttorie di ammissibilità della domanda di sostegno non possa essere superiore al punteggio risultante per la domanda di sostegno al momento della presentazione della stessa.

# **ARTICOLO 7** *Agevolazioni previste e spese ammissibili*

Il sostegno sarà corrisposto in forma di premio forfettario a fondo perduto per un importo pari a **50.000,00 euro**.

Il premio sarà erogato obbligatoriamente in due rate:

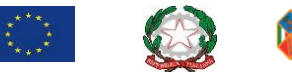

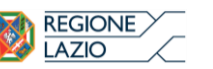

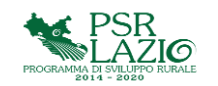

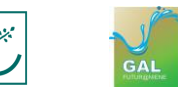

- **-** 70% del premio la prima rata, corrisposto all'avvio del Piano di Sviluppo Aziendale;
- **-** 30% del premio la seconda rata, corrisposto a conclusione del Piano di Sviluppo Aziendale.

La prima rata del premio (70%) è corrisposta successivamente alla notifica del provvedimento di concessione del premio ed è subordinata alla dimostrazione dell'effettivo avvio del piano di sviluppo.

Il pagamento della seconda e ultima rata del premio (30%) è subordinato alla corretta e completa attuazione del Piano di Sviluppo Aziendale, da completarsi entro il termine di **18 mesi** a decorrere dalla data di notifica del provvedimento di concessione dell'aiuto.

L'aiuto è concesso in regime "de minimis" e si applicano le condizioni previste dal Reg. UE n. 1407/2013. L'importo complessivo degli aiuti "de minimis" concessi al beneficiario non potrà superare i 200.000,00 euro nell'arco di tre esercizi finanziari.

Nel caso in cui risultino aiuti già concessi a qualunque titolo in tale regime, l'aiuto relativo alla presente Misura sarà concesso solo per l'importo residuo ai limiti di massimale complessivo stabilito per tale regime di aiuto "de minimis" e fermo restando gli impegni ed obblighi stabiliti per la realizzazione del Piano di Sviluppo Aziendale presentato.

# **ARTICOLO 8**

# *Modalità e termini per la presentazione della domanda di sostegno*

La presentazione delle domande di sostegno deve avvenire **entro le ore 23:59 del 04/03/2021.**

#### *Modalità di presentazione delle domande di sostegno su SIAN*

Ai fini della presentazione delle domande di sostegno e di pagamento a valere sul programma è obbligatoria la costituzione del fascicolo aziendale ai sensi del Decreto del Presidente della Repubblica n. 503 dell'1 dicembre 1999 ed il relativo aggiornamento.

Il fascicolo aziendale è unico ed univoco e contiene le informazioni strutturali e durevoli proprie di tutti i soggetti pubblici e privati, esercenti attività agricola, agroalimentare forestale e della pesca.

I Centri di Assistenza Agricola (CAA) sono delegati dall'Organismo Pagatore Nazionale (AGEA) alla tenuta e alla gestione del fascicolo unico aziendale secondo le modalità e le indicazioni operative definite dagli uffici di coordinamento dello stesso Organismo Pagatore.

I soggetti interessati possono presentare la domanda o avvalendosi, per la compilazione, dei Centri di Assistenza Agricola (CAA) o di altri soggetti abilitati dalla Regione.

Il modulo di delega, per l'abilitazione da parte della Regione alla compilazione della domanda di sostegno, è scaricabile dal portale "LAZIO EUROPA", raggiungibile all'indirizzo http://www.lazioeuropa.it" nella sezione "PSR FEARS" - sottosezione "Sistema Informativo".

Tale delega dovrà essere compilata in tutte le sue parti, sottoscritta e presentata non oltre i **cinque giorni lavorativi** che precedono la scadenza del bando insieme ad un documento di riconoscimento in corso di validità del potenziale beneficiario, inviando una scansione tramite PEC all'indirizzo: agricoltura@regione.lazio.legalmail.it

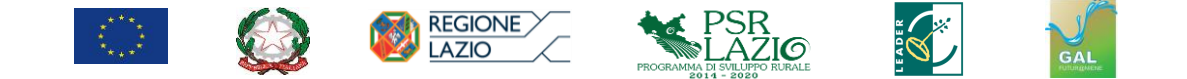

La compilazione, la stampa e la presentazione (di seguito "rilascio informatico") della domanda di sostegno deve essere effettuata esclusivamente mediante apposita procedura informatica, accessibile via Internet, utilizzando le funzionalità on-line messe a disposizione dall'Organismo Pagatore (AGEA) collegandosi al portale SIAN al seguente indirizzo: http://www.sian.it, accedendo all'area riservata, previa registrazione e secondo le modalità definite nell'apposito Manuale Utente, predisposto dallo stesso SIAN, e pubblicato sul sito www.lazioeuropa.it nella sezione "PSR FEARS" - sottosezione "Sistema Informativo".

Per poter richiedere le credenziali di accesso all'applicativo per la presentazione ed il relativo rilascio informatico delle domande di sostegno è necessario compilare l'apposito modulo di richiesta disponibile nel portale "LAZIO EUROPA", convertirlo in PDF e firmarlo digitalmente. Il file firmato digitalmente dovrà essere trasmesso via PEC all'indirizzo agricoltura@regione.lazio.legalmail.it .

La domanda dovrà essere compilata in tutte le sue parti dovrà essere sottoscritta dal richiedente con firma elettronica avanzata tramite OTP (One Time Password), utilizzando la procedura informatizzata predisposta dal SIAN. Il soggetto richiedente dovrà quindi preventivamente abilitarsi alla ricezione dell'OTP utilizzando l'apposita procedura informatizzata riportata nel manuale utente consultabile sul sito www.lazioeuropa.it nella sezione "sistema informativo".

La documentazione da integrare alla domanda di sostegno e per la quale è prevista la firma, prima di essere allegata elettronicamente alla domanda di sostegno, dovrà essere convertita in formato PDF e firmata con apposita firma digitale.

Nel caso in cui il documento da allegare sia una autocertificazione/dichiarazione prodotta dal beneficiario, che non disponga di un dispositivo per la firma digitale è possibile, ai sensi del D.P.R. 445/2000, allegare tale documento in formato PDF, sottoscritto con firma autografa ed accompagnato con copia del documento di riconoscimento in corso di validità (fronte/retro). In tal caso il beneficiario avrà l'onere di custodire l'originale del documento inviato per 10 anni, ed esibirlo qualora l'Amministrazione ne richieda la visione.

La domanda si intende presentata al momento del rilascio informatico sulla piattaforma SIAN; allo stesso tempo il sistema attribuisce alla domanda rilasciata un protocollo informatico.

Durante la presentazione della domanda di sostegno e comunque prima del suo rilascio informatico, il richiedente o un soggetto dallo stesso delegato deve compilare il Piano di Sviluppo Aziendale utilizzando il modello **ALLEGATO 1** al presente bando. Una volta compilato, il Piano di Sviluppo Aziendale dovrà essere salvato in formato PDF, firmato con apposita firma digitale ed allegato alla domanda di sostegno.

Ai sensi e per l'effetto degli articoli 46 e 47 del DPR 445/2000, con la sottoscrizione della domanda di sostegno il richiedente assume, quali proprie, tutte le dichiarazioni, gli obblighi e gli impegni riportati nel modello di domanda di sostegno.

Non può essere presentata da parte di uno stesso soggetto richiedente una domanda di sostegno a valere sul presente bando pubblico se per la stessa Misura/Sottomisura/Tipologia di operazione 6.2.1 risulta essere in corso una o più domande di sostegno a valere sulla medesima Misura/Sottomisura/Tipologia di Operazione. Ai fini della verifica del rispetto di tale condizione si rinvia a quanto già stabilito nella sezione *impegni ed obblighi* al precedente articolo 6 del presente bando pubblico.

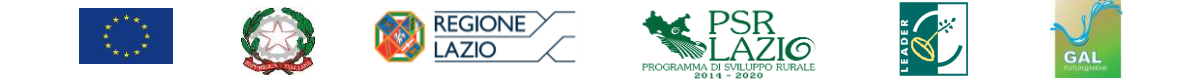

I punteggi relativi ai criteri di selezione dovranno essere espressamente dichiarati dal richiedente in fase di presentazione della domanda di sostegno (autovalutazione) fermo restando che in fase di controllo amministrativo si procederà ad accertare la corretta imputazione di tali punteggi.

Come già specificato al paragrafo "Autovalutazione dei progetti" del precedente articolo 6 del presente bando pubblico, non è consentita in alcun modo l'assegnazione di punteggi aggiuntivi nelle fasi successive a quella di presentazione ("rilascio informatico") della domanda di sostegno, rispetto a quelli che il soggetto richiedente si è attribuito in fase di autovalutazione del progetto

Ai fini della formulazione della graduatoria farà fede il punteggio definitivamente assegnato ad ogni criterio da parte del GAL, svolte le necessarie verifiche istruttorie.

Nel caso in cui siano accertati e verificati malfunzionamenti del sistema informativo SIAN per il rilascio informatico delle domande di sostegno potranno essere definite, da parte dell'Autorità di Gestione (AdG) del Programma, specifiche disposizioni per la definizione di "liste perfezionamento".

In applicazione dell'articolo 4 del reg (UE) n. 809/2014 "Correzione e adeguamento di errori palesi", come recepito dall'articolo 27 "Errori palesi" del documento " Linee di indirizzo per la gestione del Programma di Sviluppo Rurale 2014/2020 e disposizioni attuative generali" allegato I alla DGR n. 147/2016, entro il termine fissato dal presente bando pubblico per la presentazione delle domande di sostegno, il richiedente può correggere o adeguare, in qualsiasi momento, la propria domanda nel caso di errori palesi.

# **ARTICOLO 9**

#### *Documentazione da presentare a corredo della domanda di sostegno*

Alla domanda di sostegno deve essere allegata la seguente documentazione:

- 1. Piano Sviluppo Aziendale (PSA) redatto secondo lo schema allegato (**ALLEGATO I**) al presente bando pubblico, predisposto e sottoscritto da un tecnico abilitato all'esercizio della professione ed iscritto al relativo ordine o collegio professionale nel rispetto di quanto previsto dalla normativa vigente e controfirmato dal richiedente;
- 2. Per tutte le modalità di accesso alla misura, il titolo a disporre del bene immobile ove sarà avviata la nuova attività extra-agricola;
- 3. Nel caso in cui la modalità di accesso alla Misura sia come *agricoltore attivo*, la scheda di validazione del fascicolo unico aziendale aggiornata;
- 4. Nel caso in cui la modalità di accesso alla Misura sia come *coadiuvante familiare*, gli estremi del fascicolo unico aziendale dell'azienda agricola di provenienza, nonché gli estremi identificativi della posizione previdenziale INPS dalla quale risulti la qualifica di coadiuvante;
- 5. Nel caso in cui la modalità di accesso alla Misura sia come *"microimpresa" o "piccola impresa" extra-agricola* dovrà essere prodotta la "Dichiarazione Informazioni relative alla qualifica di PMI" utilizzando il Modello allegato al presente bando (**ALLEGATO II)**, che sintetizza, nel rispetto della normativa, i parametri e la metodologia per il calcolo della dimensione dell'impresa;

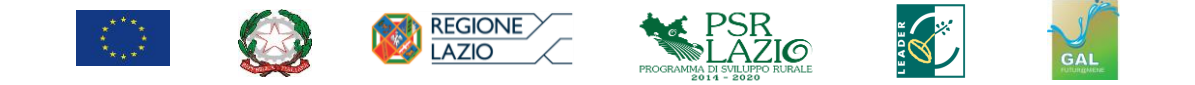

- 6. Nel caso di accesso alla Misura come *agricoltore attivo* o *coadiuvante familiare,* l'attestazione, entro i 60 giorni successivi al termine fissato dal bando pubblico per la presentazione delle domande di sostegno, del possesso di una partita IVA con un codice ATECO diverso da 01. Il possesso del requisito può essere effettuato anche tramite la verifica del fascicolo unico aziendale, che dovrà essere aggiornato;
- 7. Per tutte le modalità di accesso alla Misura, la Dichiarazione Sostitutiva dell'Atto di Notorietà per regime "De Minimis" Regolamento (UE) n. 1407/2013, da redigere utilizzando il modello facsimile allegato al presente bando pubblico (**ALLEGATO III**), nel quale si dichiara, tra l'altro, di non aver beneficiato di contributi pubblici in regime "*de minimis*" per un importo superiore a 200.000 euro nell'arco di tre esercizi finanziari;
- 8. Documentazione atta a dimostrare il possesso dei requisiti richiesti per l'attribuzione delle priorità relative ai punteggi previsti nell'ambito dei criteri di selezione. Dovrà essere allegato ogni documento utile per dimostrare e consentire la verifica sul possesso dei requisiti previsti per l'attribuzione dei punteggi inerenti i criteri di selezione. Si evidenzia altresì che prima di procedere alla presentazione ("rilascio informatico") della domanda di sostegno deve essere obbligatoriamente effettuata l'autovalutazione del progetto ovvero il richiedente deve attribuirsi i punteggi previsti dai criteri di selezione in funzione del possesso o meno dei requisiti e delle condizioni di ammissibilità stabilite per l'assegnazione delle priorità e dei relativi punteggi;
- 9. Ove ricorra il caso, dichiarazione nell'ambito della domanda di sostegno di non essere impresa in difficoltà ai sensi della normativa comunitaria sugli aiuti di Stato per il salvataggio e la ristrutturazione di imprese in difficoltà;
- 10. Per le forme giuridiche societarie diverse dalle società di persone e per le cooperative, oltre alla documentazione sopra prevista, è necessario produrre:
	- a) deliberazione dell'organo competente con la quale si richiama:
		- **-** l'atto costitutivo e/o lo statuto;
		- **-** gli estremi dell'iscrizione ai registri della C.C.I.A.A. nella relativa sezione di appartenenza;
		- **-** ed a seguire, nello specifico:
		- **-** si approva il progetto;
		- **-** si incarica il legale rappresentante ad avanzare la domanda di sostegno nonché ad adempiere a tutti gli atti necessari;
		- **-** si assumono gli impegni specificati nel modello di domanda e nel fascicolo regionale di misura/azione;
		- **-** si dichiara di non aver beneficiato di altri contributi pubblici concessi a qualsiasi titolo da normative regionali, nazionali o statali per l'iniziativa progettuale inoltrata ai sensi del presente avviso;
		- **-** si dichiara di essere proprietario o di aver titolo a disporre degli immobili ove si realizzerà l'investimento specificando, il titolo di possesso, la durata residua (almeno 5 anni dal momento della presentazione della domanda di aiuto);
		- **-** si dichiara di essere a conoscenza dell'impegno di condurre l'attività oggetto della startup per una durata residua, a decorrere dall'erogazione del saldo finale, per almeno 24 mesi;
	- b) bilanci degli ultimi tre anni (almeno un anno per le società di recente costituzione), con attestazione del loro deposito presso la C.C.I.A.A., completi dello stato patrimoniale, del conto economico e della nota integrativa, nonché la relazione degli amministratori e del collegio sindacale. Dovrà essere presentata, inoltre, la documentazione dalla quale risulti la situazione contabile relativa al periodo compreso tra la chiusura del bilancio dell'esercizio

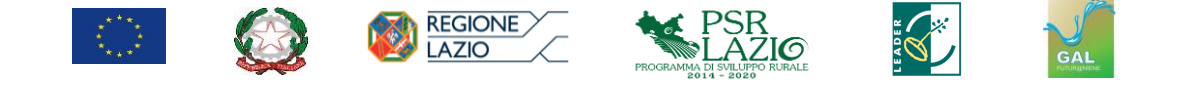

immediatamente precedente e la data di presentazione della domanda o di data prossima alla stessa;

In riferimento alle dichiarazioni sostitutive di atto di notorietà concernente stati, qualità personali o fatti che siano a diretta conoscenza dell'interessato ai sensi dell'articolo 47 del D.P.R. 28 dicembre 2000, n. 445 e da presentare al GAL è di applicazione il secondo comma dell'articolo 21 del D.P.R. citato per cui la sottoscrizione delle dichiarazioni rese deve essere preventivamente autenticata. L'autenticazione è redatta da un notaio, cancelliere, segretario comunale, dal dipendente addetto a ricevere la documentazione o altro dipendente incaricato dal Sindaco. Successivamente alla formale approvazione della graduatoria di ammissibilità, e prima dell'adozione del provvedimento di concessione del contributo, il concorrente dovrà trasmettere al GAL la documentazione probatoria a comprova delle dichiarazioni rese in sede di presentazione della domanda di sostegno, ai fini dell'effettuazione dei controlli su quanto dichiarato.

#### **ARTICOLO 10**

### *Criteri di selezione delle domande e modalità per la predisposizione delle graduatorie*

#### *Criteri di selezione*

Ai fini della formazione delle graduatorie di merito, per la selezione dei progetti proposti, alle domande pervenute ritenute ammissibili, l'assegnazione dei punteggi avverrà secondo i criteri riportati nella tabella sottostante, dove sono, inoltre, specificate le declinazioni dei criteri di selezione con l'indicatore utilizzato per l'attribuzione del punteggio:

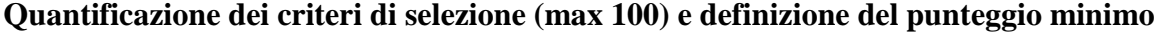

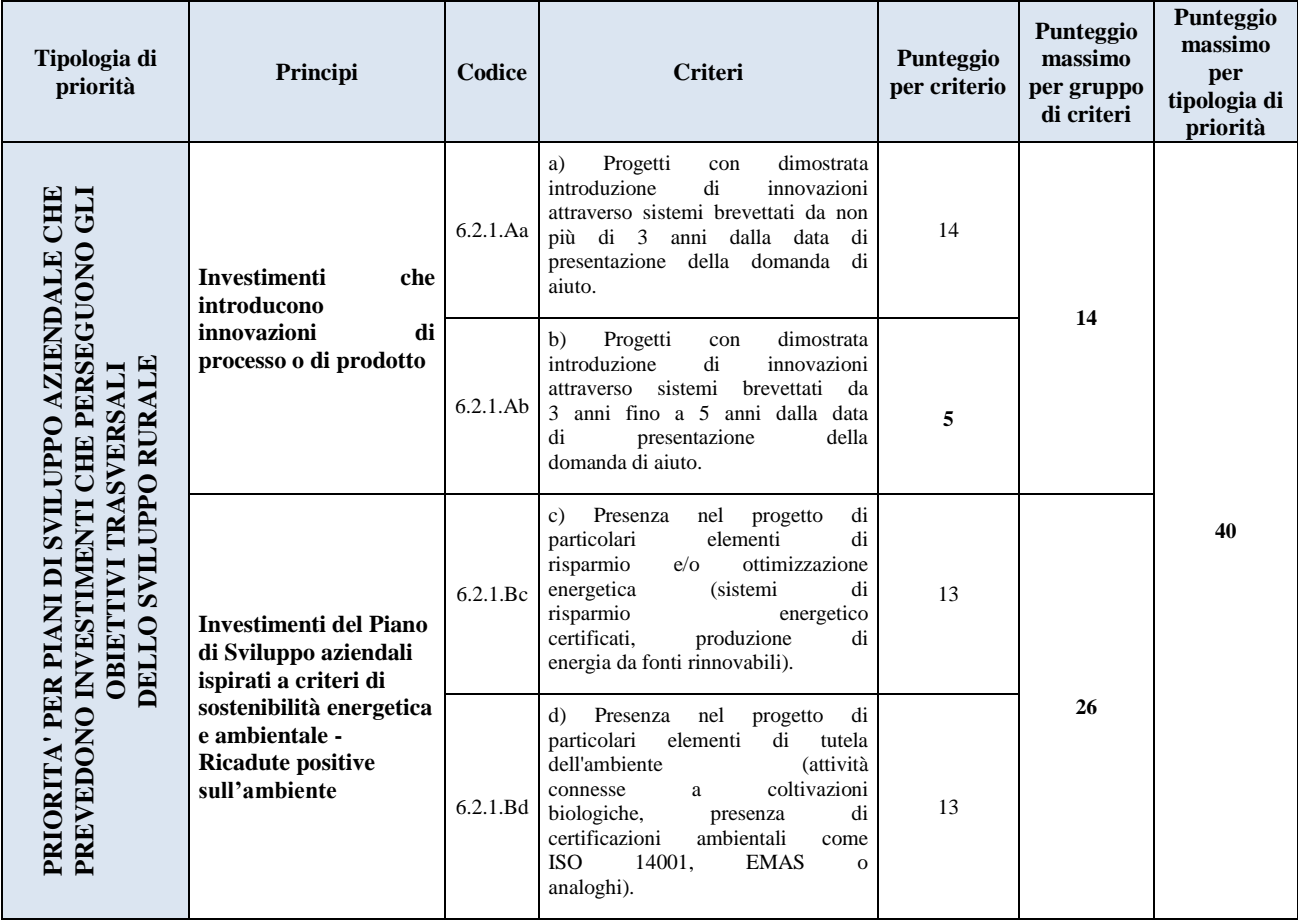

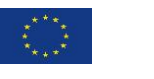

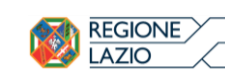

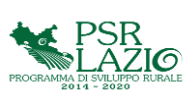

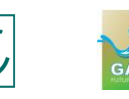

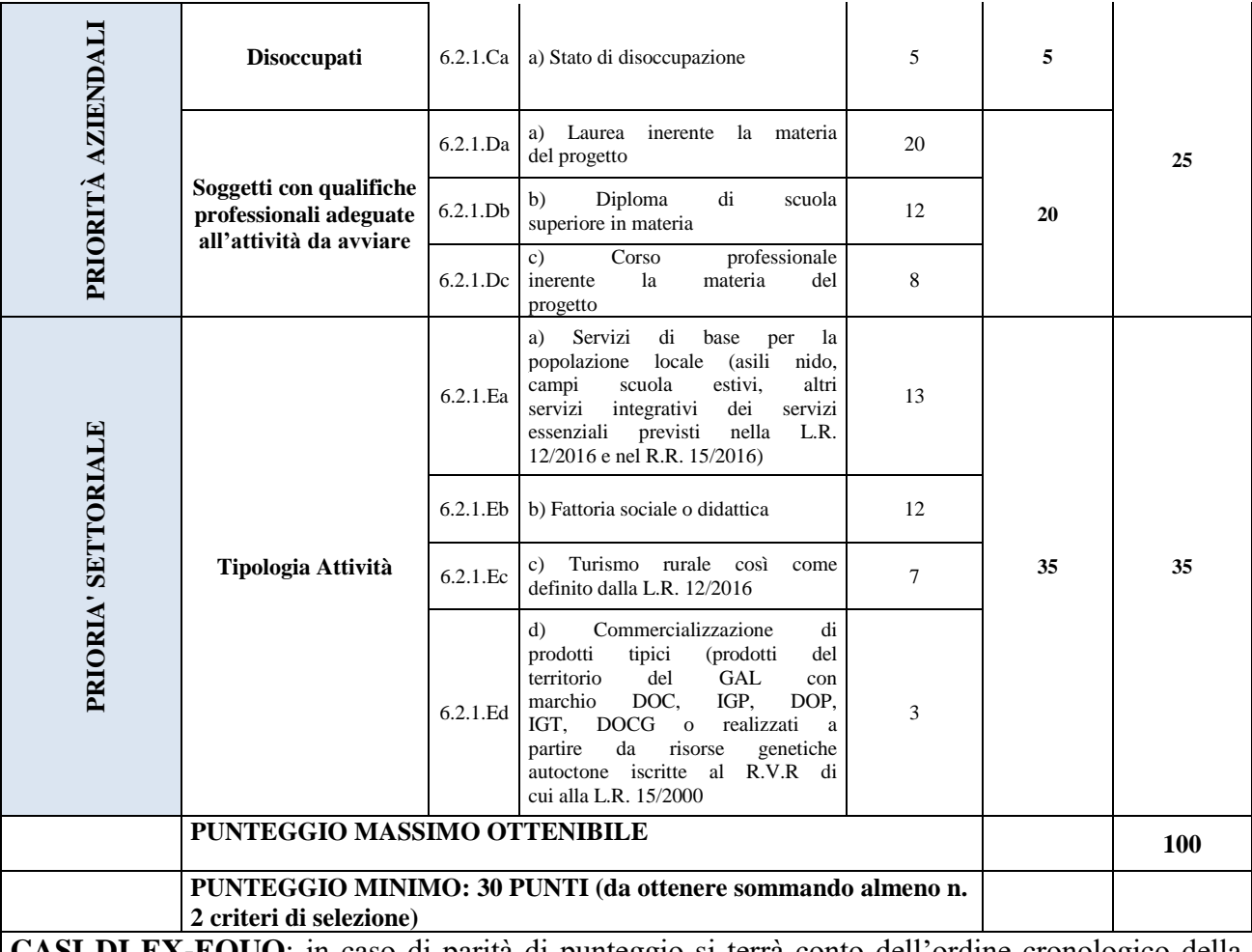

**CASI DI EX-EQUO**: in caso di parità di punteggio si terrà conto dell'ordine cronologico della presentazione della domanda di sostegno.

*Punteggio minimo*: sono ammissibili al finanziamento esclusivamente gli interventi che raggiungono un punteggio minimo *di 30 (trenta*) **PUNTI** con almeno due criteri.

Le condizioni per l'attribuzione dei criteri e dei relativi punteggi debbono essere possedute e dimostrate dal richiedente in fase di presentazione della domanda di sostegno iniziale, secondo le modalità di seguito indicate per ciascun criterio:

# *Priorità per Piani di Sviluppo Aziendale che prevedono investimenti che perseguono gli obiettivi trasversali dello sviluppo rurale - Investimenti che introducono innovazioni di processo o di prodotto*

# *Criterio 6.2.1. Aa*

L'attribuzione del punteggio è effettuata nel caso in cui il Piano di Sviluppo Aziendale preveda investimenti in attività extra-agricola che introducono innovazioni di processo o di prodotto. La priorità è attribuita agli investimenti che prevedono l'introduzione di macchinari e attrezzature innovative, impianti e sistemi innovativi per la lavorazione e la commercializzazione dei prodotti, nonché dell'organizzazione produttiva. La priorità è attribuita nel caso in cui l'innovazione sia stata brevettata da non più di 3 anni dalla data di presentazione della domanda di aiuto.

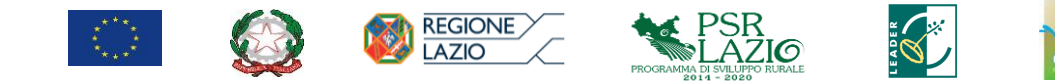

# *Criterio 6.2.1.*Ab

L'attribuzione del punteggio è effettuata nel caso in cui il Piano di Sviluppo Aziendale preveda investimenti in attività extra-agricola che introducono innovazioni di processo o di prodotto. La priorità è attribuita agli investimenti che prevedono l'introduzione di macchinari e attrezzature innovative, impianti e sistemi innovativi per la lavorazione e la commercializzazione dei prodotti, nonché dell'organizzazione produttiva. La priorità è attribuita nel caso in cui l'innovazione sia stata brevettata da 3 fino a 5 anni dalla data di presentazione della domanda di aiuto.

# *Priorità per Piani di Sviluppo Aziendale che prevedono investimenti che perseguono gli obiettivi trasversali dello sviluppo rurale - Investimenti del Piano di Sviluppo aziendali ispirati a criteri di sostenibilità energetica e ambientale - Ricadute positive sull'ambiente*

# *Criterio 6.2.1.Bc*

La priorità è attribuita nel caso in cui nel Piano di Sviluppo Aziendale sono previsti investimenti in attività che si ispirano ai criteri di sostenibilità energetica e ambientale e che comportino una ricaduta positiva sull'ambiente laddove sono previsti investimenti relativi alle seguenti tipologie di intervento: a) investimenti che riducono i consumi energetici; b) investimenti che riducono l'impiego di prodotti inquinanti e migliorano il trattamento e lo stoccaggio dei sottoprodotti, dei reflui e dei rifiuti; c) investimenti riducono l'emissione di  $CO<sub>2</sub>$ 

# *Criterio 6.2.1.Bd*

La priorità è attribuita nel caso in cui nel Piano di Sviluppo Aziendale sono previsti investimenti in attività che si ispirano ai criteri di sostenibilità energetica e ambientale e che comportino una ricaduta positiva sull'ambiente laddove sono previsti investimenti per le attività connesse a coltivazioni biologiche, la presenza di certificazioni ambientali come ISO 14001, EMAS o analoghi.

# *Priorità aziendali - Disoccupati*

# *Criterio 6.2.1.Ca*

Al fine del riconoscimento della priorità e l'attribuzione del relativo punteggio il beneficiario dovrà procedere, entro i 60 giorni successivi al termine fissato per la presentazione delle domande di sostegno, all'impiego di almeno un disoccupato a tempo indeterminato, o a tempo determinato per un periodo pari a 12 mesi.

# *Priorità aziendali - Soggetti con qualifiche professionali adeguate all'attività da avviare*

#### *Criterio 6.2.1.Da*

L'attribuzione del punteggio è effettuata nel caso in cui il soggetto beneficiario abbia conseguito una Laurea inerente la materia oggetto del progetto proposto. Nel caso di microimprese o piccole imprese non agricole ai sensi del Reg. (UE) n.702/2014, il requisito deve essere posseduto dal conduttore/capo azienda.

#### *Criterio 6.2.1.Db*

L'attribuzione del punteggio è effettuata nel caso in cui il soggetto beneficiario abbia conseguito un Diploma di scuola superiore inerente la materia del progetto proposto. Nel caso di microimprese o

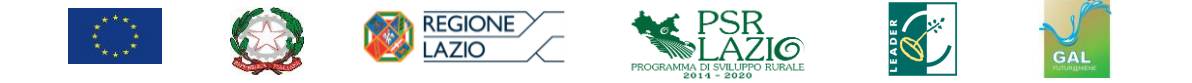

piccole imprese non agricole ai sensi del Reg. (UE) n.702/2014, il requisito deve essere posseduto dal conduttore/capo azienda.

# *Criterio 6.2.1.Dc*

L'attribuzione del punteggio è effettuata nel caso in cui il soggetto beneficiario abbia conseguito l'attestato di partecipazione ad un corso professionale inerente la materia del progetto proposto. Nel caso di microimprese o piccole imprese non agricole ai sensi del Reg. (UE) n.702/2014, il requisito deve essere posseduto dal conduttore/capo azienda.

# *Priorità settoriale – Tipologia Attività*

# *Criterio 6.2.1.Ea*

L'attribuzione del punteggio è effettuata nel caso in cui il progetto preveda l'avvio di servizi di base per la popolazione locale: (asili nido, campi scuola estivi, altri servizi integrativi dei servizi essenziali previsti nella L.R. n.12/2016 e nel R.R. n.15/2016).

# *Criterio 6.2.1.Eb*

L'attribuzione del punteggio è effettuata nel caso in cui il progetto preveda l'avvio di attività sociali e didattiche (fattoria sociale o didattica).

#### *Criterio 6.2.1.Ec*

L'attribuzione del punteggio è effettuata nel caso in cui il progetto preveda l'avvio di attività di turismo rurale così come definito dalla L.R. n.12/2016.

#### *Criterio 6.2.1.Ed*

L'attribuzione del punteggio è effettuata nel caso in cui il progetto preveda l'avvio di attività per la commercializzazione di prodotti tipici (prodotti del territorio del GAL con marchio DOC, IGP, DOP, IGT, DOCG o realizzati a partire da risorse genetiche autoctone iscritte al R.V.R di cui alla L.R. n.15/2000.

#### *Modalità di formazione della graduatoria*

La graduatoria unica predisposta in attuazione del presente bando è approvata con Deliberazione del CdA del GAL che dovrà individuare le domande di sostegno ritenute "*ammissibili e finanziate*", ovvero di quelle collocate in posizione utile nella graduatoria fino alla copertura delle risorse stanziate per il presente bando pubblico.

Lo stesso atto approva anche gli elenchi delle domande di sostegno *"non ammissibili*" e di quelle *"ammissibili ma non finanziate per carenza di fondi"*.

Per le domande "*non ammissibili*", dovrà essere riportata la motivazione che determina l'adozione del provvedimento di non ammissibilità.

Nel caso in cui, dopo l'approvazione della graduatoria finale di ammissibilità, ricorrano le condizioni per il mancato riconoscimento di una o più delle priorità definite nell'ambito dei criteri di selezione, tale da comportare una revisione del punteggio attribuito alla domanda di sostegno e, in

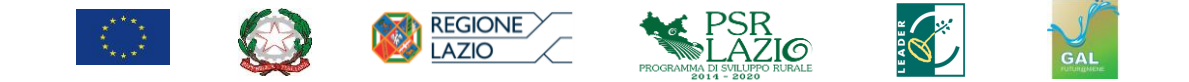

conseguenza, una ricollocazione in graduatoria al di fuori delle posizioni utili sulla base delle quali è stato autorizzato il finanziamento, si procede alla pronunzia della decadenza totale dall'aiuto ed alla revoca del contributo concesso con la conseguente restituzione delle somme indebitamente percepite maggiorate degli interessi legali.

Qualora la domanda di sostegno collocata nell'ultima posizione utile della graduatoria di ammissibilità non sia finanziabile per intero, la stessa domanda sarà ritenuta ammissibile ma non finanziabile per carenza di fondi; in tal caso, il GAL si riserva di prevedere stanziamenti aggiuntivi che consentano il finanziamento dell'intero importo ritenuto ammissibile, ove ricorrano le condizioni di cui all'articolo 11, secondo comma.

#### **ARTICOLO 11** *Dotazione finanziaria del bando*

Per il finanziamento delle domande di sostegno inoltrate ai sensi del presente bando e ritenute ammissibili sono stanziati complessivamente **850.000,00 euro di spesa pubblica**.

Il GAL potrà procedere all'assegnazione di ulteriori stanziamenti per il finanziamento di istanze presentate in attuazione del presente Bando, in funzione dell'avanzamento fisico e finanziario dell'operazione e del PSL del GAL come risultante dalle attività di monitoraggio e sorveglianza finanziaria nonché in ordine all'attribuzione di eventuali risorse aggiuntive che si potranno rendere disponibili nelle successive annualità finanziarie.

# **ARTICOLO 12** *Controlli amministrativi sulle domande di sostegno*

Le domande di sostegno nonché le dichiarazioni presentate dai beneficiari o da terzi sono sottoposte a controlli amministrativi. I controlli amministrativi sulle domande di sostegno sono svolti in conformità all'art. 48 del Regolamento di esecuzione (UE) n. 809/2014 e tengono conto delle norme sul procedimento amministrativo recate dalla L. 241/90 e successive mm.e ii.

Per ciascuna domanda di sostegno, ai sensi delle L. 241/90 e ss.mm.ii. è individuato dal GAL un responsabile del procedimento amministrativo, che sarà comunicato al beneficiario tramite posta certificata PEC.

La fase di istruttoria amministrativa della domanda di sostegno e degli allegati presentati a corredo della stessa prevede una verifica formale della domanda, per una valutazione tecnica sulla conformità del progetto agli obiettivi ed alle finalità previste nella misura, per stabilire l'ammissibilità e la congruità delle spese, per accertare l'esistenza dei requisiti soggettivi ed oggettivi, per la valutazione dei criteri di selezione.

In particolare, il controllo amministrativo sulla domanda di sostegno riguarderà la verifica:

- del rispetto dei termini e delle scadenze fissate per la presentazione (rilascio informatico) della domanda di sostegno;
- che la domanda di sostegno sia stata presentata e rilasciata esclusivamente avvalendosi dell'apposito applicativo informatico disponibile sulla piattaforma nazionale del SIAN;
- del possesso dei requisiti soggettivi ed oggettivi e delle condizioni di ammissibilità pertinenti all'operazione per cui si chiede il sostegno;
- dei punteggi attribuiti in base ai criteri di selezione;

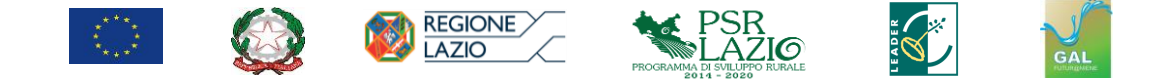

- dell'ammissibilità e della congruità delle spese, laddove pertinente per la valutazione dei Piani di Sviluppo Aziendale;
- del principio dell'unicità del finanziamento;
- della conformità dell'operazione con gli obblighi stabiliti in materia di aiuti di Stato e le altre norme e requisiti obbligatori;
- della rispondenza agli obiettivi e alle finalità previste nella presente Misura.

Per le verifiche di congruità e ragionevolezza delle spese, laddove pertinente per la valutazione dei Piani di Sviluppo Aziendale, si fa riferimento ai prezzari regionali ed alle disposizioni orizzontali definite dall'Autorità di Gestione del Programma in tema di ammissibilità delle spese.

Saranno ritenute non ammissibili e pertanto non finanziabili le domande di sostegno:

- **-** presentate (rilasciate informaticamente) oltre i termini come stabiliti dal presente bando pubblico;
- **-** compilate, presentate e "rilasciate" utilizzando degli applicativi informatici o ricorrendo a delle modalità diverse da quelle previsti e funzionanti sulla piattaforma informatica appositamente predisposta sul S.I.A.N.;
- **-** che, nella valutazione dei criteri di selezione, non raggiungono il punteggio minimo come stabilito nell'articolo 10 del presente bando pubblico;
- **-** presentate da soggetti non aventi i requisiti soggettivi ed oggettivi richiesti dal presente bando pubblico;
- **-** che non soddisfano le condizioni di ammissibilità stabilite dal presente bando pubblico;
- **-** non rispondenti agli obiettivi ed alle finalità previste nella presente Misura;
- **-** con documenti ed allegati non rispondenti nella qualità e nel contenuto a quelli richiesti nel bando, fatte salve le integrazioni consentite e richieste da parte del GAL;
- **-** presentate con documenti non conformi a quanto stabilito nel presente bando pubblico;
- **-** erronee, salvo il caso di errori palesi e sanabili nel rispetto delle condizioni previste nel presente bando pubblico.

In applicazione dell'articolo 10bis della L 241/90 e successive mm. e ii. il GAL, in qualità di struttura responsabile dell'istruttoria amministrativa sulla domanda di sostegno, prima di procedere alla formale adozione dei provvedimenti di non ammissibilità comunica al soggetto richiedente, tramite posta certificata PEC, i motivi che ostacolano l'accoglimento della domanda.

Entro il termine di 10 giorni dal ricevimento della stessa il richiedente può presentare proprie osservazioni eventualmente corredate da documenti. Tale comunicazione interrompe i termini per la conclusione del procedimento che iniziano nuovamente a decorrere dalla data di presentazione delle osservazioni.

Dell'eventuale mancato accoglimento di tali osservazioni è data ragione nella motivazione del provvedimento finale.

In caso di mancato accoglimento delle osservazioni che il richiedente ha prodotto in applicazione della richiamata procedura di cui all'articolo 10 bis della L.241/90 e successive mm. e ii. o comunque dopo aver attivato detta procedura, il GAL provvederà alla formale comunicazione al soggetto richiedente, tramite posta certificata PEC, della non ammissibilità della domanda di sostegno riportante le motivazioni sul mancato accoglimento delle osservazioni prodotte.

Sul provvedimento definitivo, ovvero la deliberazione del GAL per l'approvazione della graduatoria finale e dei progetti non ammissibili, è ammesso ricorso per motivi di legittimità, alternativamente,

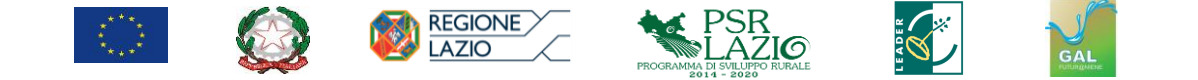

al Tribunale Amministrativo Regionale (T.A.R.) e al Presidente della Repubblica entro il termine, rispettivamente, di 60 giorni e 120 giorni a decorrere dalla data di pubblicazione dello stesso o dalla notifica dell'atto, laddove prevista.

Completate le istruttorie di ammissibilità di propria competenza, il GAL provvederà, comunque entro i quattro mesi successivi dall'adozione dell'atto che approva l'elenco delle domande di sostegno presentate e rilasciate informaticamente, a definire l'elenco analitico delle domande istruite positivamente con indicazione del contributo concesso riportante i punteggi attribuiti in funzione dei criteri di selezione, nonché gli elenchi delle domande non ammissibili con indicazione dei motivi di esclusione.

Il GAL provvederà a predisporre la graduatoria unica con indicazione dei progetti "*ammissibili e ammessi a finanziamento"*, ovvero di quelli collocati in posizione utile nella graduatoria e quindi finanziati, di quelli "*ammissibili ma non finanziati per carenza di risorse"* e dei progetti *"non ammissibili"*.

La graduatoria finale e l'elenco delle domande non ammissibili sarà approvata con Deliberazione del CdA del GAL che sarà pubblicata sul sito: [www.galfuturaniene.eu,](http://www.galfuturaniene.eu/) sul sito regionale [www.lazioeuropa.it](http://www.lazioeuropa.it/) e sull'albo pretorio dei Comuni aderenti al GAL.

# **ARTICOLO 13** *Provvedimenti di concessione*

Successivamente alla formale approvazione della graduatoria di ammissibilità, per ognuna delle domande di sostegno finanziate, il GAL adotta appositi provvedimenti di concessione del contributo.

I *provvedimenti di concessione* dell'aiuto dovranno riportare almeno:

- **-** riferimenti al bando pubblico in forza del quale è stata presentata la domanda;
- **-** riferimenti dei vari atti procedimentali;
- **-** premio ammesso all'aiuto;
- **-** modalità di erogazione dell'aiuto con indicazione delle disposizioni operative per la presentazione della domanda di pagamento per la prima e la seconda rata del premio;
- **-** impegni e obblighi, ivi inclusi gli eventuali obblighi relativi al mantenimento o al rispetto di taluni requisiti di ingresso o condizioni di ammissibilità anche per le fasi successive all'ammissibilità della domanda di sostegno, con indicazione delle sanzioni (riduzioni/esclusioni) per le eventuali inadempienze;
- **-** modalità e documenti da presentare per la dimostrazione dell'avvenuta realizzazione delle attività previste nel Piano di Sviluppo Aziendale e per la dimostrazione del rispetto degli obblighi e degli impegni assunti, nonché per la verifica del rispetto dei requisiti e delle condizioni previste per l'ammissibilità delle domande di pagamento;
- **-** prescrizioni e obblighi derivanti dal procedimento istruttorio;
- **-** tempistica di realizzazione e termine entro il quale il Piano di Sviluppo Aziendale dovrà essere avviato e completato. Dovrà essere specificato che il mancato rispetto delle scadenze previste comporta la decadenza e la revoca del premio concesso;
- **-** obblighi in materia di informazione e pubblicità di cui all'articolo 20;
- **-** obbligo di comunicazione circa l'avvenuto avvio del piano aziendale e completamento del piano stesso.

Il provvedimento di concessione, notificato al beneficiario o suo delegato tramite PEC dovrà essere sottoscritto per accettazione, dal soggetto beneficiario interessato o suo delegato e ritrasmesso al

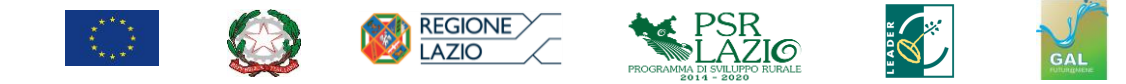

GAL tramite PEC non oltre il quindicesimo giorno dalla notifica.

La mancata restituzione del Provvedimento regolarmente sottoscritto e nei termini indicati equivale a rinuncia con conseguente decadenza dal sostegno.

# **ARTICOLO 14** *Modifiche e variazioni del Piano di Sviluppo Aziendale*

Possono essere concesse, dopo l'adozione del provvedimento di concessione dell'aiuto, modifiche e variazioni al Piano di Sviluppo Aziendale approvato a seguito delle valutazioni di ammissibilità della domanda di sostegno, solo a condizione che l'iniziativa progettuale conservi la sua funzionalità complessiva, che i nuovi interventi siano coerenti con gli obiettivi e le finalità della misura e che la loro articolazione mantenga invariata la finalità originaria del progetto.

Sono consentite, fatto salvo quanto disposto nel capoverso precedente, solo ed esclusivamente modificazioni al Piano di Sviluppo Aziendale che, pur comportando una variazione in diminuzione del punteggio attribuito in fase di selezione, mantengono il progetto in una posizione utile al finanziamento nella graduatoria di ammissibilità del GAL.

La domanda di modifica e variazione al Piano di Sviluppo Aziendale va trasmessa tramite PEC al GAL per lo svolgimento dei procedimenti amministrativi. Alla domanda dovrà essere allegata la necessaria documentazione tecnica dalla quale risultino le motivazioni che giustifichino le modifiche da apportare al progetto approvato ed un quadro di comparazione che metta a confronto la situazione originaria con quella proposta in sede di variazione.

Le modifiche e le variazioni al piano di sviluppo aziendale devono essere autorizzate dal GAL, che provvederà ad approvarle con apposito provvedimento. Rimane fermo che, in caso di mancata approvazione delle modifiche e variazioni richieste, il beneficiario è tenuto alla piena realizzazione del Piano di Sviluppo Aziendale sulla base del quale è stato concesso l'aiuto.

# **ARTICOLO 15** *Modalità di erogazione del premio*

L'aiuto sarà corrisposto obbligatoriamente in due rate, di cui la prima rappresenta il 70% e la seconda il restante 30% dell'importo del premio.

Per l'erogazione del premio, il beneficiario deve presentare apposita domanda di pagamento utilizzando obbligatoriamente l'apposito applicativo informatico operante sulla piattaforma SIAN. Alla domanda di pagamento va allegata copia, in formato digitale, del documento d'identità valido del beneficiario.

Il pagamento della prima rata (acconto) è subordinato alla presentazione della documentazione ritenuta valida per la dimostrazione dell'avvio delle attività previste per la realizzazione del Piano di Sviluppo Aziendale.

Il beneficiario, per richiedere la prima rata, deve presentare:

- **-** comunicazione di avvio del Piano di Sviluppo Aziendale;
- **-** in caso di acquisti di beni/ servizi, documento di trasporto (DDT) o fattura di accompagnamento;
- **-** in caso di lavori su beni immobili, presentazione del titolo abilitativo edilizio previsto dalla normativa edilizia vigente;

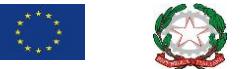

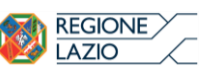

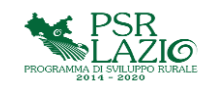

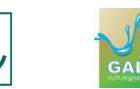

**-** inizio attività comunicata al Comune competente.

La domanda di pagamento della prima rata del premio deve essere presentata successivamente alla notifica del provvedimento di concessione e comunque entro sei (6) mesi dalla notifica di detto provvedimento di concessione (termine di inizio dell'attuazione del Piano di Sviluppo Aziendale).

La domanda di pagamento della seconda rata (saldo), deve essere presentata entro e non oltre il termine dei **18 (diciotto) mesi** successivi alla data di notifica del provvedimento di concessione dopo il raggiungimento dell'ultima condizione utile, alla quale è subordinato il pagamento del saldo.

Il pagamento del saldo è sempre subordinato alla completa realizzazione del Piano di Sviluppo Aziendale ed alla verifica del rispetto degli impegni e degli obblighi assunti dal beneficiario a seguito della concessione del premio, come dettagliati nel presente bando pubblico ed ulteriormente specificati nel formale provvedimento di concessione degli aiuti.

Per completamento del Piano di Sviluppo Aziendale deve intendersi la conclusione delle attività previste dallo stesso, cioè la realizzazione degli investimenti ivi previsti, siano sia essi attinenti a lavori, servizi o forniture.

Entro lo stesso termine, il beneficiario deve aver provveduto a tutti gli adempimenti necessari per l'avvio della nuova attività extra-agricola e cioè aver presentato la relativa Segnalazione Certificata di Inizio Attività (S.C.I.A.).

Ai fini della dimostrazione dei requisiti previsti per la corresponsione del pagamento del saldo finale, alla domanda di pagamento dovrà essere allegata, almeno, la seguente documentazione:

- **-** una relazione descrittiva delle attività e degli investimenti realizzati nel Piano di Sviluppo Aziendale, con indicazione degli adempimenti e dei relativi estremi identificativi della documentazione prodotta per il regolare avvio delle attività;
- **-** alla relazione va allegata adeguata documentazione fotografica e ogni altra documentazione ritenuta utile per la dimostrazione della effettiva realizzazione del Piano di Sviluppo Aziendale. Detta relazione dovrà essere redatta da un tecnico abilitato all'esercizio della professione ed iscritto al relativo ordine o collegio professionale nel rispetto di quanto previsto dalla normativa vigente ed inoltre deve essere controfirmata dal beneficiario.

# **ARTICOLO 16** *Cause di forza maggiore*

Le cause di forza maggiore e le circostanze eccezionali, in applicazione di quanto previsto dall'articolo 2(2) del reg. UE n. 1306/2013, sono quelle previste e richiamate nell'articolo 33 (1) dell'Allegato I "Linee di indirizzo per la gestione del Programma di Sviluppo Rurale 2014/2020 e disposizioni attuative regionali" alla DGR n. 147/2016.

Le cause di forza maggiore e le circostanze eccezionali, di cui sopra, trovano applicazione principalmente nelle seguenti fattispecie:

- a) rinuncia senza restituzione del premio;
- b) ritardo nella realizzazione del Piano di Sviluppo Aziendale e nella richiesta di erogazione delle rate;
- c) ritardo nella presentazione di integrazioni, istanze previste dalle presenti disposizioni o richieste dal GAL.

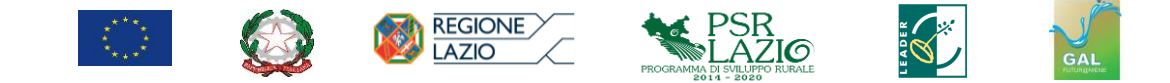

I casi di forza maggiore o le circostanze eccezionali, debitamente provati, devono essere notificati, tramite PEC, dal beneficiario o dal suo delegato al GAL entro dieci giorni lavorativi a decorrere dal giorno in cui il beneficiario o il delegato stesso è in grado di provvedervi.

Per la causa di forza maggiore relativa alla "Incapacità professionale di lunga durata del beneficiario" il beneficiario deve produrre certificato medico rilasciato da una struttura pubblica da cui si rilevi l'inabilità al lavoro di carattere permanente.

Il riconoscimento delle cause di forza maggiore e/o delle circostanze eccezionali non comporta la restituzione di eventuali importi già liquidati al beneficiario.

#### **ARTICOLO 17** *Recesso o Rinuncia dagli impegni*

Per recesso dagli impegni assunti s'intende la rinuncia volontaria al mantenimento degli impegni previsti dalla presente sottomisura per la quale è stata presentata una richiesta di sostegno.

L'istanza di rinuncia deve essere presentata dal beneficiario o suo delegato al GAL tramite PEC.

Il recesso dagli impegni assunti con la domanda di sostegno è possibile in qualsiasi momento del periodo d'impegno.

Non è ammessa la rinuncia nel caso in cui il GAL abbia comunicato, tramite PEC, al beneficiario o suo delegato la presenza di irregolarità nella domanda o nel caso in cui sia stata avviata la procedura per la pronunzia della decadenza dagli aiuti. La rinuncia non è, altresì, consentita qualora al beneficiario sia stato comunicato lo svolgimento di un controllo in loco.

Il recesso per rinuncia volontaria comporta la decadenza totale dal sostegno ed il recupero delle somme già erogate, maggiorate degli interessi legali (ad esclusione delle cause di forza maggiore indicate all'articolo precedente).

# **ARTICOLO 18** *Ricorsi*

Avverso gli atti definitivi con rilevanza esterna emanati dal GAL relativi all'istruttoria, accertamento e controlli per l'erogazione di premi e integrazioni al reddito previsti dalla normativa comunitaria, nazionale e regionale è diritto dell'interessato di presentare ricorso, o alternativamente di esercitare azione secondo le modalità di legge, appresso indicate in funzione dell'ambito di competenza:

- **-** ricorso straordinario al Presidente della Repubblica ai sensi del Decreto Presidente della Repubblica 24 novembre 1971, n. 1199 "Semplificazione dei procedimenti in materia di ricorsi amministrativi". Il ricorso deve essere presentato per motivi di legittimità da parte di chi vi abbia interesse nel termine di centoventi giorni dalla data della notificazione o della comunicazione dell'atto impugnato o da quando l'interessato ne abbia avuto piena conoscenza;
- **-** in alternativa al precedente punto e relativamente a contestazioni avverso gli atti dirigenziali di non ammissibilità, non finanziabilità della domanda è ammesso il ricorso al Tribunale Amministrativo Regionale (TAR) competente per territorio entro 60 giorni dalla data della notificazione o della comunicazione in via amministrativa dell'atto impugnato o da quando l'interessato ne abbia avuto piena conoscenza. Relativamente a contestazioni per provvedimenti di decadenza o di riduzione del contributo, intervenuti dopo l'ammissione a finanziamento (a

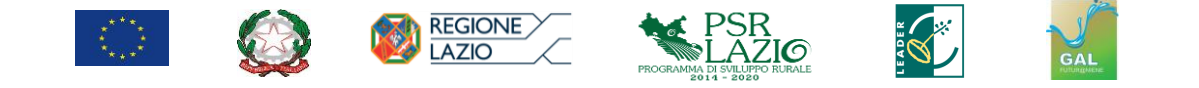

provvedimento di concessione sottoscritto) è ammessa azione avanti al giudice ordinario nei termini e modalità previste dall'ordinamento.

# **ARTICOLO 19** *Sanzioni amministrative e penali*

Secondo quanto previsto dagli articoli 2 e 3 della legge 23 dicembre 1986, n. 898, ove il fatto non configuri il più grave reato previsto dall'articolo 640-bis del codice penale, chiunque, mediante l'esposizione di dati o notizie falsi, consegue indebitamente, per se o per altri, aiuti, premi, indennità, restituzioni, contributi o altre erogazioni a carico totale o parziale del Fondo europeo agricolo di garanzia e del Fondo europeo agricolo per lo sviluppo rurale, è punito con la reclusione da sei mesi a tre anni nonché è tenuto al pagamento di una sanzione amministrativa pecuniaria e comunque alla restituzione dell'indebito.

Si ribadisce, inoltre, che sino alla restituzione delle somme indebitamente percepite ed al pagamento della sanzione resta sospesa la corresponsione di qualsiasi aiuto, premio, indennità, restituzione, contributo o altra erogazione richiesti dal debitore e da percepire dalla stessa amministrazione che ha emesso l'ingiunzione, per qualunque importo e anche per periodi temporali successivi a quello cui si riferisce l'infrazione.

# **ARTICOLO 20** *Obblighi in materia di informazione e pubblicità*

Per le disposizioni in ordine agli obblighi in materia di informazioni e pubblicità si rinvia alle disposizioni recate dall'articolo 38 del documento "Linee di indirizzo per la gestione del Programma di Sviluppo Rurale 2014/2020 e disposizioni attuative regionali" di cui all'Allegato I della DGR n. 147/2016.

Oltre a quanto stabilito nel presente articolo, per la realizzazione delle azioni di informazioni, si applicano le linee guida approvate dall'Autorità di gestione con Determinazione n. G15742 del 14 dicembre 2015 disponibili sul sito www.lazioeuropa.it/.

I documenti ufficiali del Programma di Sviluppo Locale del **GAL FUTUR@NIENE** verranno pubblicati sul sito internet: [www.galfuturaniene.eu.](http://www.galfuturaniene.eu/)

Gli stessi documenti ed altre informazioni inerenti il PSR 2014/2020 del Lazio sono pubblicati e consultabili sul sito Internet regionale www.lazioeuropa.it.

# **ARTICOLO 21** *Disposizioni generali*

Per quanto non espressamente previsto nel presente avviso pubblico si rinvia a quanto stabilito dal documento di programmazione sullo sviluppo rurale ed ai relativi provvedimenti di attuazione, nonché a quanto stabilito dalle norme vigenti a livello comunitario, nazionale e regionale.

Eventuali ulteriori disposizioni in merito all'attuazione della misura e/o integrazioni al bando saranno pubblicate nel sito istituzionale del GAL e portate a conoscenza dei beneficiari con le modalità più idonee a garantire la puntuale trasmissione dell'informazione ai beneficiari.

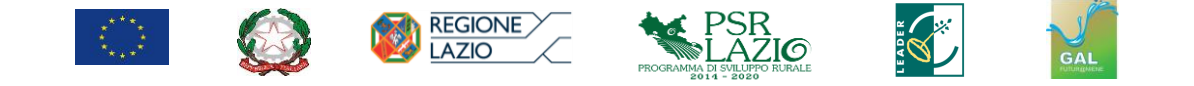

# *Informativa sul trattamento dei dati personali ai sensi degli artt. 13 e 14 del Regolamento UE 2016/679 (GDPR)*

#### *Premessa*

Il Regolamento (UE) 2016/679 del Parlamento e del Consiglio Europeo (*General Data Protection Regulation* - GDPR) disciplina la protezione dei dati personali delle persone fisiche in ordine al loro trattamento. Questo consiste nella acquisizione, cancellazione, conservazione di dati personali attinenti ossia ad elementi che possano identificare la persona, ovvero a dati cd "sensibili", concernenti le opinioni e le attitudini delle persone fisiche in tema di religione, gusti sessuali, politica, salute, elementi biometrici o razziali, o giudiziari. La nuova disciplina, che innova il Codice Italiano Privacy – Dlgs 196/2003 (in virtù del recente apporto armonizzatore del Dlgs 101/2018), si occupa anche di libera circolazione di dati personali. Il GDPR garantisce che il trattamento dei dati personali si svolga nel rispetto dei diritti e delle libertà fondamentali delle persone fisiche, con particolare riferimento alla riservatezza ed al diritto di protezione dei dati.

### *Tipologia di dati trattati - Titolare del Trattamento - responsabile della protezione dei dati (DPO) – base giuridica del trattamento – finalità del trattamento – durata del trattamento.*

Tutto ciò doverosamente premesso; considerato che i dati personali trattati dal **GAL FUTUR@NIENE** e dalla Regione Lazio nello svolgimento dei propri compiti istituzionali e nell'espletamento delle procedure del PSR FEASR (Programma di Sviluppo Rurale - Fondo Europeo Agricolo per lo Sviluppo Rurale – Misura 19) saranno solo quelli di coloro che faranno domanda di aiuto: il trattamento avverrà in forza di legge e sulla base delle domande presentate in ossequio all'avviso pubblico (*lexspecialis*) e dell'atto di concessione, da considerarsi quale fondamento giuridico di tipo contrattuale del trattamento dei dati (base giuridica del trattamento).

La finalità del trattamento è costituita appunto dallo svolgimento delle procedure di cui al PSR (Piano di Sviluppo Rurale) della Regione Lazio (Misura 19) per la realizzazione del PSL (Piano di Sviluppo Locale) elaborato dal **GALFUTUR@NIENE** ed approvato dalla Regione e, nello specifico, dalla attuazione del presente bando di gara.

Il titolare del Trattamento è il **GAL FUTUR@NIENE**, in persona del Presidente, che si avvale di un professionista con competenze da DPO (responsabile della protezione dei dati).

I dati di contatto sono i seguenti:

- Sede legale: Piazza 15 Martiri snc 00020 Madonna della Pace Agosta (RM);
- telefono:0774/176003;
- e-mail istituzionale: info@galfuturaniene.eu;
- PEC: galfuturaniene@pec.it;
- sitoweb: [www.galfuturaniene.eu.](http://www.galfuturaniene.eu/)

Il GAL, in esecuzione del PSL, e delle relative misure e sotto-misure, tratterà i dati personali (anagrafiche, dati fiscali, dati di contatto, ruoli, qualifiche) di titolari di impresa o legali rappresentanti ovvero di loro delegati/procuratori e responsabili di procedimento.

Il trattamento sarà limitato ai dati strettamente necessari ai fini della attuazione del presente avviso/bando e della esecuzione degli atti ad esso consequenziali e/o comunque collegati (concessione finanziamento). I dati dei destinatari di contributi europei saranno conservati per un tempo non eccedente dieci anni dalla conclusione della pratica. Qualora insorgesse un contenzioso, il tempo di conservazione predetto si considera decorrente dalla conclusione del contenzioso con provvedimento inoppugnabile.

I dati potranno essere comunicati, se previsto dalla normativa vigente o previo consenso da parte dell'interessato, alla Regione Lazio, al Ministero per le Politiche Agricole, alla Commissione Europea, all'Organismo Pagatore AGEA, a organismi indipendenti di certificazione e valutazione e ad altre Autorità pubbliche nell'ambito dei propri compiti istituzionali. I dati potranno inoltre essere

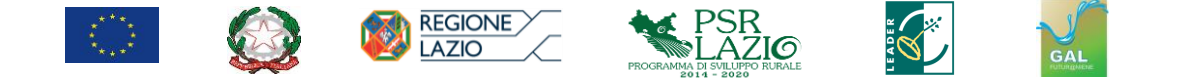

comunicati a soggetti terzi incaricati dal Titolare del trattamento di fornire prestazioni professionali, nonché ad istituti bancari.

#### *Diritti dell'interessato*

L'interessato ha sempre diritto di accedere ai dati, di far correggere i dati (rettifica), ove imprecisi, ovvero ottenere la cd. minimizzazione. Posto che, tuttavia, il trattamento è necessario per l'espletamento dei bandi delle Misure di Aiuto, ne consegue che la cancellazione dei dati potrà essere ottenuta solo da coloro che non ottengono aiuti comunitari, ovvero che vi rinunziassero espressamente.

Ha diritto di chiedere al Titolare l'accesso ai propri dati personali ed alle informazioni relative agli stessi; la rettifica dei dati inesatti o l'integrazione di quelli incompleti; la cancellazione dei dati personali che Lo riguardano (al verificarsi di una delle condizioni indicate nell'articolo 17, paragrafo 1 del GDPR e nel rispetto delle eccezioni previste nel paragrafo 3 dello stesso articolo); la limitazione del trattamento dei dati personali (al ricorrere di una delle ipotesi indicate nell'articolo 18, paragrafo 1 del GDPR); l'interessato può altresì richiedere ed ottenere dal Titolare - nelle ipotesi in cui la base giuridica del trattamento sia il contratto o il consenso, e lo stesso sia effettuato con mezzi automatizzati - i Suoi dati personali in un formato strutturato e leggibile da dispositivo automatico, anche al fine di comunicare tali dati ad un altro titolare del trattamento (c.d. diritto alla portabilità dei dati personali); peraltro, l'interessato può opporsi in qualsiasi momento al trattamento dei dati personali al ricorrere di situazioni particolari, salvo quanto espresso in termini di trattamento necessario per i beneficiari di aiuti comunitari: all'uopo, il soggetto interessato può revocare il consenso in qualsiasi momento, limitatamente alle ipotesi in cui il trattamento sia basato sul Suo consenso per una o più specifiche finalità e riguardi dati personali comuni (ad esempio data e luogo di nascita o luogo di residenza), oppure particolari categorie di dati (ad esempio dati che rivelano la Sua origine razziale, le Sue opinioni politiche, le Sue convinzioni religiose, lo stato di salute o la vita sessuale): siffatta tipologia di dati tuttavia non viene trattata per le finalità di cui alla presente informativa. Il trattamento basato sul consenso ed effettuato antecedentemente alla revoca dello stesso conserva comunque la sua liceità.

L'interessato ha diritto di proporre reclamo a un'autorità di controllo e cioè all'Autorità Garante della privacy (www.garanteprivacy.it), per far valere propri diritti od interessi in tema di dati personali.

L'interessato è avvertito che, in alcuni casi, i dati dei beneficiari di erogazioni pubbliche saranno pubblicati sul sito internet del **GAL FUTUR@NIENE**, su organi ufficiali della regione (siti internet, BURL ecc.), solo perché imposto da norme di legge o di regolamento. Ciò avverrà secondo il criterio di minimizzazione.

#### *Modalità di trattamento*

Siffatti dati saranno trattati anche con mezzi automatizzati (digitale - informatico), ma limitatamente alle finalità istituzionali. Il sistema SIAN è lo strumento normale di raccolta e trattamento dei dati. Esso annovera le più importanti ed adeguate misure di sicurezza. Il trattamento potrà avvenire anche in formato analogico (tradizionale).

Il **GAL FUTUR@NIENE** si prefigge l'obiettivo di limitare al massimo la diffusione dei dati, anche laddove imposto per legge o per atto normativo, comunitario o nazionale. Ove possibile i dati saranno anonimizzati o pseudonominizzati. Non saranno trasferiti in paesi terzi, estranei alla UE.

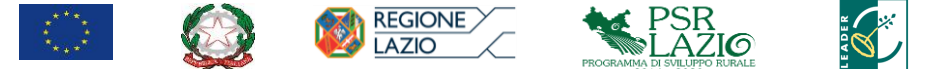

# *Destinatari dei dati*

I dati raccolti attraverso il Sistema saranno resi disponibili nei confronti dei Responsabili del Trattamento ex articolo 28 del RGPD della GAL, che effettueranno l'istruttoria delle domande di sostegno e pagamento.

Alcune operazioni di trattamento potrebbero essere altresì effettuate anche da altri soggetti terzi, ai quali il **GAL FUTUR@NIENE** affida talune attività, o parte di esse, funzionali all'erogazione dei servizi. Su tali ulteriori soggetti, designati come Responsabili del trattamento o autorizzati al trattamento, sono imposti da parte del GAL, mediante contratto o altro atto giuridico a norma del diritto dell'UE o degli Stati membri, opportuni obblighi in materia di protezione dei dati personali attraverso istruzioni operative, con particolare riferimento all'adozione di misure tecniche e organizzative adeguate, al fine di poter garantire la riservatezza e la sicurezza dei dati ex articolo 32 del GDPR. Al di fuori di queste ipotesi, i dati non saranno comunicati a terzi né diffusi, se non nei casi specificamente previsti dal diritto nazionale o dell'Unione europea.

#### *Misure di sicurezza*

Il **GAL FUTUR@NIENE** adotta tutte le misure di sicurezza adeguate per la protezione dei dati personali dei beneficiari e dei richiedenti aiuti comunitari in agricoltura. I dati non saranno trattati per alcuna altra finalità che quella in parola, salvo eventuale contenzioso che dovesse insorgere fra i beneficiari o richiedenti aiuto e l'Autorità di Gestione, ovvero altri Enti pubblici o assimilati, ovvero soggetti di partenariato pubblico/privato e lo stesso GAL.

#### *Mancato conferimento del consenso ovvero sua revoca*

Il mancato conferimento dei dati impedisce l'istruttoria e, quindi, l'accoglimento della domanda di aiuto.